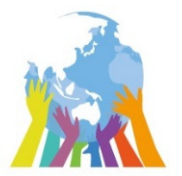

## 資格教育 申請方法の変更について<br><u>E</u>

## Be the **Right ONE**

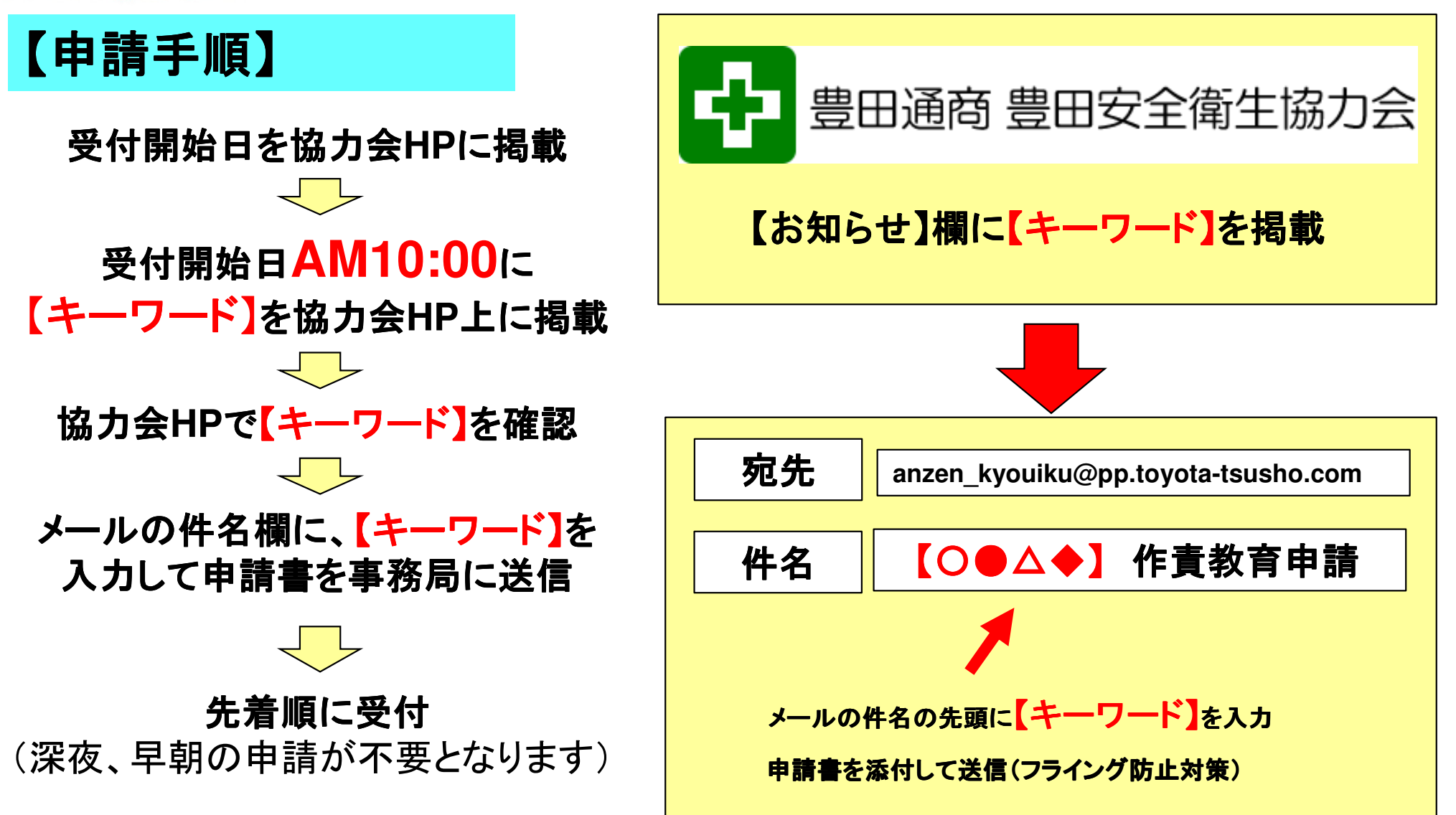